## **Manuale Canon Pixma Ip4**

Eventually, you will agreed discover a additional experience and skill by spending more cash. still when? complete you take that you require to acquire those all needs like having significantly cash? Why dont you attempt to get something basic in the beginning? Thats something that will lead you to comprehend even more roughly speaking the globe, experience, some places, as soon as history, amusement, and a lot more?

It is your entirely own time to ham it up reviewing habit. in the course of guides you could enjoy now is **Manuale Canon Pixma Ip4** below.

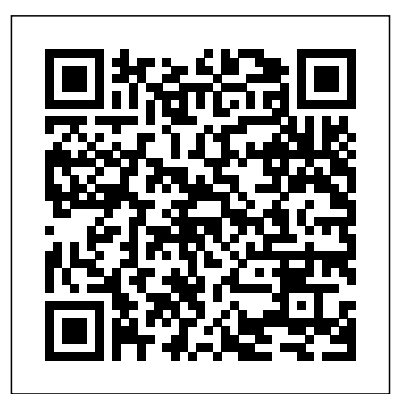

Essential System Administration "O'Reilly Media,  $Tnc$  " This document is designed to be a resource for those Linux users wishing to seek clarification on Linux/UNIX/POSIX related terms and jargon. At approximately 24000 definitions and two thousand pages it is one of the largest Linux related dictionaries currently available. Due to the rapid rate at

which new terms are Polytechnic being created it has been decided that this will be an active project. We welcome input into the content of this document. At this moment in time half yearly updates are being envisaged. Please note that if you wish to find a 'Computer Dictionary' then see the 'Computer Dictionary Project' at http://computerd ictionary.tsf.org.z a/ Searchable databases exist at locations such as: http://www.swpearl. com/eng/scripts/dic tionary/ (SWP) Sun Wah-PearL Linux Training and Development Centre is a centre of the Hong Kong

University, established in 2000. Presently SWP is delivering professional grade Linux and related Open Source Software (OSS) technology training and consultant service in Hong Kong. SWP has an ambitious aim to promote the use of Linux and related Open Source Software (OSS) and Standards. The vendor independent positioning of SWP has been very well perceived by the market. Throughout the last couple of years, SWP becomes the Top Leading OSS training and service provider in Hong Kong. http://w ww.geona.com/dictio

nary?b= Geona, operated by Gold Vision Communications, is a new powerful search engine and internet directory, delivering quick and relevant results on almost any topic or subject you can imagine. The term "Geona" is an Italian and Hebrew name, meaning wisdom, exaltation, pride or majesty. We use our own database of spidered web sites and the Open Directory database, the same database which powers the core directory services for the Web's largest and most popular search engines and portals. Geona is spidering all domains listed in the non-adult part of the Open Directory and millions of maintain a fulltext /blglossary.htm index of highly relevant web sites. than 20 million

additional sites of ttp://linux.about.c needs. Should you general interest to om/library/glossary wish to possess http://www.linuxdig. people visit com/documents/dicti About.com. Whether onary.php LINUXDIG.COM, "Yours News and Resource Site", LinuxDig.com was started in May 2001 our Guides offer as a hobby site with the original intention of getting the RFC's online and becoming on the new an Open Source software link/download site. But since that time your interests. If the site has evolved to become a RFC distribution site, linux news site and a locally written technology news site (with bad to get the job grammer :)) with focus on Linux while also containing articles you the latest about anything and everything we find interesting in the computer world. LinuxDig.Com contains about 20,000 documents and this number is growing everyday! h is relevant to your Each month more

it be home repair and decorating ideas, recipes, movie trailers, or car buying tips, practical advice and solutions for every day life. Wherever you land About.com, you'll find other content that is relevant to you're looking for "How To" advice on planning to refinish your deck, we'll also show you the tools you need done. If you've been to About before, we'll show updates, so you don't see the same thing twice. No matter where you are on About.com, or how you got here, you'll always find content that your own localised searcheable version please make use of

the available "dict", http://www.dict.org published and / version at the Linux Documentation Project home page, http://www.tldp.org / The author has decided to leave it creating your book up to readers to determine how to install and run it on their specific systems. An alternative form of multiple eBook's the dictionary is available at: http: //elibrary.fultus.c om/covers/technical distribution to /linux/guides/Linux bookstores -Dictionary/cover.h worldwide. And all tml Fultus Corporation helps writers and companies to publish, promote, market, and sell books and eBooks. Fultus combines traditional selfpublishing practices with modern technology to produce paperback and hardcover print-ondemand (POD) books and electronic books (eBooks). Fultus publishes works (fiction, non-time. Please inform fiction, science

fiction, mystery, ...) by both unpublished authors. We enable you to self-publish that he can include easily and costeffectively, as a print-ready paperback or hardcover POD book or as an electronic book (eBook) in formats. You retain all rights to your work. We provide at a fraction of the cost of traditional publishing. We also offer corporate publishing solutions that enable businesses to produce and deliver manuals and documentation more efficiently and economically. Our use of electronic delivery and printon-demand technologies reduces printed inventory and saves the author as to

whether you would like to create a database or an alternative form of the dictionary so you in this list. Also note that the author considers breaches of copyright to be extremely serious. He will pursue all claims to the fullest extent of the law. Linux Network Administrator's Guide Prentice Hall Professional Tilt and shift lenses offer tremendous creative possibilities for users of digital SLR and mirrorless cameras. This practical book explains the techniques that will help you take better photos - photos that don't distort or lose focus. Assessing the benefits and pitfalls of a range of lenses, adapters, software and editing techniques, it guides you through the practicalities of working with these lenses and gives you the skills to use them to best effect. With stunning examples throughout, this book gives an overview of the different lenses available, and tips on how adapters can give tilt/shift options when using old medium-format lenses. It gives advice on how simple lens shift can change the entire look of your photos, and techniques for using lens tilt for focus control and close-up working. Stunning examples show the use of tilt and shift lenses across a range of available focal lengths, both tripod-mounted and handheld.

# **Administration** Springer Science

& Business Media ADVANCES IN DIGITAL FORENSICS XIV Edited by: Gilbert Peterson and Sujeet Shenoi Digital forensics deals with the acquisition, preservation, examination, analysis and presentation of electronic evidence. Computer networks, cloud computing, smartphones, embedded devices and the Internet of Things have expanded researchers, faculty members and the role of digital forensics beyond traditional computer crime investigations. Practically every crime now involves some aspect of digital evidence; digital forensics provides the techniques and tools to articulate this evidence in legal proceedings. Digital forensics also has myriad intelligence applications; furthermore, it has a vital role in information assurance investigations of security breaches F.P. Walter Professor of yield valuable information that can be used to design more secure of Chemical Engineering at the and resilient systems. Advances in University of Tulsa, Tulsa, Digital Forensics XIV describes original research results and innovative applications in the discipline of digital forensics. In addition, it highlights some of the major technical and legal issues related to digital evidence and

**Principles of Network and System** community of scientists, engineers electronic crime investigations. The areas of coverage include: Themes and Issues; Forensic Techniques; Network Forensics; Cloud Forensics; and Mobile and Embedded Device Forensics. This book is the fourteenth volume in the annual series produced by the technical overview of the International Federation for Information Processing (IFIP) Working Group 11.9 on Digital Forensics, an international and practitioners dedicated to advancing the state of the art of research and practice in digital forensics. The book contains a selection of nineteen edited papers from the Fourteenth Annual IFIP WG 11.9 International Conference on Digital Forensics, held in New Delhi, India in the winter of 2018. Advances in Digital Forensics XIV is an important resource for graduate students, as well as for practitioners and individuals engaged in research and development efforts for the law enforcement and intelligence communities. Gilbert Peterson, Chair, IFIP WG 11.9 on Digital Forensics, is a Professor of Computer Engineering at the Air Force Institute of Technology, Wright-Patterson Air Force Base, Ohio, USA. Sujeet Shenoi is the Computer Science and a Professor Oklahoma, USA. **Photography with Tilt and Shift Lenses** "O'Reilly Media, Inc." "Covers Linux, Solaris, BSD, and System V TCP/IP

Manuale Canon Pixma Ip4

implementations"--Back cover. *Confronting an "Axis of Cyber"?* Wiley This IBM® Redbooks® publication provides a features, functions, and enhancements available in IBM i 7.1, including all the Technology Refresh (TR) levels from TR1 to TR7. It provides a summary and brief explanation of the many capabilities and functions in the operating system. It also describes many of the licensed programs and application development tools that are associated with IBM i. The information provided in this book is useful for clients, IBM Business Partners, and IBM service professionals who are involved with planning, supporting, upgrading, and implementing IBM i 7.1 solutions. *Chivalry* Univ of California Press The Art of UNIX Programming

poses the belief that understanding the unwritten UNIX engineering tradition and mastering its design patterns will help programmers of all stripes to become better programmers. This book attempts to capture the engineering wisdom and design philosophy of the UNIX, Linux, and Open Source software development community as it has evolved over the past three

decades, and as it is applied today by the most experienced programmers. Eric Raymond offers the next generation of "hackers" the unique opportunity to learn the connection between UNIX philosophy and practice through careful case studies of the very best UNIX/Linux programs. The Python Library Reference Springer This introduction to networking on Linux now covers firewalls, including the use of ipchains and Netfilter, masquerading, and accounting. Other new topics in this second edition include Novell (NCP/IPX) support and INN (news administration).

#### **Information Science and**

**Applications** Springer Science & Business Media Annotation Telematic Embrace combines a provocative collection of writings from 1964 to the present by the preeminent artist and art theoretician Roy Ascott, with a critical essay by Edward Shanken that situates Ascott's work within a history of ideas in art, technology, and philosophy.

#### **Advances in Digital Forensics XIV** Springer

A comprehensive political and design theory of planetaryscale computation proposing that The Stack—an accidental megastructure—is both a technological apparatus and a model for a new geopolitical architecture. What has

planetary-scale computation done to our geopolitical realities? It takes different forms at different scales—from forces. This model, informed energy and mineral sourcing and subterranean cloud infrastructure to urban software in which network technologies and massive universal addressing systems; from interfaces drawn by the augmentation of the hand and eye to users identified by self—quantification and the arrival of legions of sensors, algorithms, and robots. Together, how do these distort and deform modern political geographies and produce new territories in their own image? In The Stack, Benjamin Bratton we can better build, dwell proposes that these different genres of computation—smart grids, cloud platforms, mobile apps, smart cities, the Internet of Things, automation—can be seen not as so many species evolving on their own, but as forming a coherent whole: an accidental megastructure called The Stack that is both a computational apparatus and a new governing architecture. We are inside The Stack and it is inside of us. In an account that is both theoretical and technical, drawing on political philosophy, architectural theory, and software studies, Bratton explores six layers of The Stack: Earth, Cloud, City, Address, Interface, User. Each is mapped on its own terms and understood as a component within the larger whole built from hard and soft systems

intermingling—not only computational forms but also social, human, and physical by the logic of the multilayered structure of protocol "stacks," operate within a modular and vertical order, offers a comprehensive image of our emerging infrastructure and a platform for its ongoing reinvention. The Stack is an interdisciplinary design brief for a new geopolitics that works with and for planetary-scale computation. Interweaving the continental, urban, and perceptual scales, it shows how within, communicate with, and govern our worlds. thestack.org TCP/IP Network Administration Binh Nguyen For undergraduate and graduate courses in business. Understanding The Vast And Expanding Field of E-Commerce Laudon's E-Commerce 2016: Business, Technology, Society emphasizes three driving forces behind the expanding field of ecommerce: technology change, business development, and social issues. A conceptual framework uses the templates of many modern-day companies to further demonstrate the differences and complexities in e-commerce today. An in-depth investigation of companies such as Uber, Pinterest, and Apple kick-off the course while preparing students for real-life scenarios. In the Twelfth Edition, Laudon and Traver add new or update existing case studies to match

developments in the e-commerce field as they exist in today's tech world. They built in additional video cases for each chapter, making the material even more accessible to students as they prepare for their future roles in business.

*Selecting a Store Location* Addison-Wesley Longman Chivalry--"with its pageants, heraldry, and knights in shining armor--"was a social ideal that had a profound influence on the history of early modern Europe. In this eloquent and richly detailed book, a leading medieval historian discusses the complex reality of chivalry: its secular foundations, the effects of the Crusades, the literature of Knighthood, and its ethos of the social and moral obligations of nobility.

### **Networking Made Easy**

Springer Nature It used to be that two laptops, sitting side by side, couldn't communicate with each other; they may as well have been a thousand miles apart. But that was then, before the advent of Zero Configuration Networking technology. This amazing cross-platform open source technology automatically connects electronic devices on a network, allowing them to interoperate seamlesslywithout any user configuration. So now you don't have to lift a finger! Needless to say, it has completely changed the way people connect to devices and

programs for printing, file sharing, and other activities. Zero Configuration Networking: The Definitive Guide walks you through this groundbreaking network technology, with a complete description of the protocols and ways to implement networkaware applications and devices. Written by two Zero Configuration Networking experts, including one of Apple's own computer scientists, the book covers more than just file sharing and printing. Zero Configuration Networking also enables activities such as music and photo sharing and automatic buddy discovery on Instant Messaging applications. In fact, Chapter 3 - Network Cabling Zero Configuration Networking Chapter 4 - Wireless can be used for virtually any device that can be controlled by a computer. And this handy guide has the inside scoop on all of its capabilities-and how you can easily apply them in your own environment. For the technically advanced, Zero Configuration Networking: The 10 - Network Definitive Guide examines the three core technologies that make up Zero Configuration Networking: Link-Local Addressing, Multicast DNS, and DNS Service Discovery. It also reviews a series of APIs, including C-API, Java API, CFNetServices, and Cocoa's NSNetServices. Whether you want to understand how iTunes works, or you want to network a series of laptops and other

devices at your office for maximum efficiency, you'll find all the answers in this authoritative guide. *Hard Drive Bible* The Crowood Press Networking Made Easy is designed to take your overall networking skills from a beginner to the next level. Get a top-level understanding without a complex education. This easy to use guide will help you navigate your way to becoming proficient with network fundamentals and technology. Chapter 1 - What is a Network? Chapter 2 - Networking hardware Networking Chapter 5 - IP Addressing Chapter 6 - Protocols Chapter 7 - The Internet Chapter 8 - Windows Networking Chapter 9- Virtualization & Cloud Computing Chapter Troubleshooting About the Author James Bernstein has been working with various companies in the IT field since 2000, managing technologies such as SAN and NAS storage, VMware, backups, Windows Servers, Active Directory, DNS, DHCP, Networking, Microsoft Office, Exchange, and more. He has obtained

VMware, CompTIA, ShoreTel, and SNIA, and continues to strive to learn new technologies to further his knowledge on a variety of history but doesn't bloviate. It's subjects. He is also the founder of the website OnlineComputerTips.com, which offers its readers valuable information on topics such as Windows, networking, hardware, software, and troubleshooting. Jim writes much of the content himself and adds new content on a regular basis. The site was started in 2005 and is still going strong today. *Essential Software Test Design* MIT Press "As an author, editor, and publisher, I never paid much attention to the competition—except in a few

cases. This is one of those cases. The UNIX System Administration Handbook is one of the few books we ever measured ourselves against." —Tim O'Reilly, founder of O'Reilly Media "This edition is for those whose systems live in the cloud or in virtualized data centers; those whose administrative work largely takes the form of automation and configuration source code; those who collaborate closely with developers, network engineers, compliance officers, and all the other worker bees who inhabit the modern hive." —Paul Vixie, Internet Hall of Fame-recognized innovator and founder of ISC and

certifications from Microsoft, Farsight Security "This book is fun a journalist, and discusses her and functional as a desktop reference. If you use UNIX and Linux systems, you need this book **Samba-3 by Example** in your short-reach library. It covers a bit of the systems' just straight-forward information delivered in a colorful and memorable fashion." —Jason A. Nunnelley UNIX® and Linux® System Administration Handbook, storage devices of any kind. Fifth Edition, is today's definitive guide to installing, configuring, and maintaining any UNIX or Linux system, including systems that supply core Internet and cloud information for thousands of infrastructure. Updated for new distributions and cloud environments, this comprehensive guide covers best practices for every facet of system administration, including storage management, network design and administration, security, web hosting, automation, configuration Specifications, drawings, management, performance analysis, virtualization, DNS, security, and the management of IT service organizations. The authors—world-class, hands-on technologists—offer indispensable & protocols are addressed, in new coverage of cloud platforms, the DevOps philosophy, continuous deployment, containerization, monitoring, and many other essential topics. Whatever your role in running systems and networks built on UNIX or Linux, this conversational, well-written ¿guide will improve your efficiency and help solve your knottiest problems. Smart Systems and IoT: Innovations in Computing "O'Reilly Media, Inc." Traces the life of Abigail Scott Duniway, describes her career as

contributions to the fight for women's rights Prentice Hall THE HARD DRIVE BIBLE, EIGHTH EDITION is the definitive reference book for anyone who deals with personal computer data This comprehensive work covers installations, drive parameters, & set up Hard Disk, Optical, DAT Tape, & CD-ROM Drives. A concise history of data storage devices is followed by the most expansive compilation of technical data offered to the public today. charts & photos cover jumper settings, cabling, partitioning & formatting of disk drives. SCSI commands addition to chapters revealing the intricacies of different interface standards & common troubleshooting procedures. THE HARD DRIVE BIBLE contains the answers to anyone's questions concerning the purchase, installation & use of modern digital data storage devices. The difficulties caused by compatibility mismatches are addressed & solutions

are offered. Also featured are Second Edition contains controller card information & 10,000 new entries, for a performance ratings, as well total of 33,000. as valuable tips on increasing Telematic Embrace "O'Reilly drive performance & reliability through software. THE HARD DRIVE BIBLE is published by Corporate Systems Center, one of the leaders in the digital storage device field. A CD-ROM included with the book carries CSC's drive performance test software & formatting tools, as well as thousands of drive parameters, specifications, & technology. technical drawings. To order contact: Corporate Systems Center, 1294 Hammerwood Avenue, Sunnyvale, CA 94089; 408-743-8787. **The Stack** IBM Redbooks This Dictionary covers information and communication technology (ICT), including hardware and software; information networks, including the Internet and the World Wide Web; automatic control; and ICT-related computer-aided fields. The Dictionary also lists abbreviated names of relevant organizations, conferences, symposia and workshops. This reference is important for all practitioners and users in the

areas mentioned above, and those who consult or write technical material. This

Media, Inc." The Chromebook Classroom gives you a fast, clear road map for turning a new fleet of Chromebooks into rich learning tools for a single classroom or an entire district! The Chromebook Classroom is the perfect companion for educators just getting started with Chromebooks - or looking for new ways to boost their students' learning through

*Electronic Evidence and Electronic Signatures* Springer The book features original papers from the 2nd International Conference on Smart IoT Systems: Innovations and Computing (SSIC 2019), presenting scientific work related to smart solution concepts. It discusses computational collective intelligence, which includes interactions between smart devices, smart environments and smart interactions, as well as information technology support for such areas. It also describes how to successfully approach various government organizations for funding for business and the humanitarian technology development projects. Thanks to the high-quality content and the broad range of the topics covered, the book appeals to researchers pursuing advanced studies. *E-commerce* Addison-Wesley Professional The author is a true test

enthusiast who has spoken to several thousand people about testing. The book is the result from many years of teaching test design with the goal of creating a highly useful testbook. It is full of examples from the real world and contains exercises for most of the techniques described. It can be used as class-material or for self studies. From the forewords: This book focuses on test design, and I am glad it does. Design is the intellectual part of testing. It is the puzzle solving part. (James Bach) In this book Torbjorn Ryber has managed to produce a text that is not only useful, but also concise and to-the-point. dEspite beeing kept to a sensible length it still manages to include guest chapters and material from renowned experts in areas such as exploratory testing and combinatorial testing, and understanding is greatly enhanced by the widespreaduse of examples that clearly demonstrates the application of the techniques. (Stuart Reid)